## Date: 26/06/05 Screenies done by Zaman

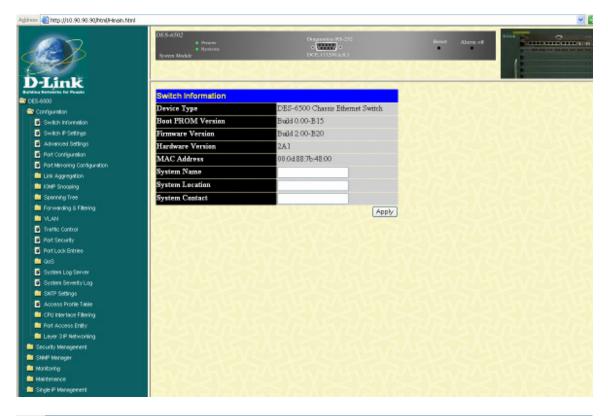

Address 🙋 http://10.90.90.90/html/Hmain.html

|                                                                              | DES-6502<br>6 Power<br>8 System<br>System Module | Diagnostics RS-232<br>o<br>DCE,115200,n.8,1 | Reset    |
|------------------------------------------------------------------------------|--------------------------------------------------|---------------------------------------------|----------|
| D-LINK<br>Buildins Networks for People                                       | Switch IP Settings                               |                                             | <u> </u> |
| Configuration                                                                | Get IP From                                      | Manual 💌                                    | 5/5/     |
| Switch Information                                                           | IP Address                                       | Manual<br>BOOTP                             |          |
| 💿 Switch IP Settings                                                         | Subnet Mask                                      | DHCP                                        |          |
| Advanced Settings                                                            | Default Gateway                                  | 0.0.0.0                                     |          |
| <ul> <li>Port Configuration</li> <li>Port Mirroring Configuration</li> </ul> | VLAN Name                                        | default                                     | 4545     |
| Link Aggregation                                                             | 5125151                                          |                                             | Apply    |
| IGMP Snooping                                                                | (><)<(>                                          |                                             |          |

| System       System         System       System         System       System         System       DES-6500         Configuration       Serial Port Auto Logout       10 Minutes •         Switch Information       Serial Port Auto Logout       10 Minutes •         Switch Information       Serial Port Auto Logout       10 Minutes •         Switch Information       Serial Port Auto Logout       10 Minutes •         MAC Address Aging Time (10-1000000)       300         MAC Address Aging Time (10-1000000)       300         Multicast Router Only       Disabled •         Multicast Router Only       Disabled •         Multicast Router Only       Disabled •         Spanning Tree       Telnet Status       Enabled •         Forwarding & Filtering       Web Status       Disabled •         Multicast Router Only       Disabled •       Multicast Router Only       Disabled •         Port Scurtry       New B Status       Enabled •       Multicast Router Only       Disabled •         Port Scurtry       Link Aggregation Algorithm       P Source •       Multi Aggregation Algorithm       P Source •         System Sweter Log       System Society Log       HOL Prevention       Enabled •       Multi Disabled •      <                                                                                                    | Address 🚳 http://10.90.90.90/html/Hmain.htm | nl                                  |              |
|----------------------------------------------------------------------------------------------------|---------------------------------------------|-------------------------------------|--------------|
| Advanced Settings         Contiguration       Serial Port Auto Logout         Switch Information       Serial Port Baud Rate         Switch Information       Serial Port Baud Rate         Switch Information       MAC Address Aging Time (10-1000000)         Advanced Settings       IGMP Snooping         Port Configuration       Multicast Router Only         Disabled ~       Oisabled ~         Port Mirroring Configuration       Multicast Router Only         IcMP Snooping       Telnet Status         Fortwarding & Filtering       Web Status         VLAN       Web Port Number (1-65535)         Port Lock Entries       Link Aggregation Algorithm         Port Lock Entries       Switch 802.1x         Ocs       Switch 802.1x         Post Security       Disabled ~         System Severty Log       HOL Prevention         System Severty Log       HOL Prevention         System Severty Log       Jumbo Frame         Orabled ~       System Severty Log         Port Access Frity       System Severty Col                                                                                                    |                                             | \$ Power<br>\$ System               | • • • •      |
| ConfigurationSerial Port Auto Logout10 Minutes \Switch InformationSerial Port Baud Rate115200 \Switch IP SettingsMAC Address Aging Time (10-1000000)300Advanced SettingsIGMP SnoopingDisabled \Port ConfigurationMulticast Router OnlyDisabled \Port Mirroring ConfigurationGVRP StatusDisabled \I IGMP SnoopingTelnet StatusEnabled \Spanning TreeTelnet Port Number (1-65535)23Fortwarding & FilteringWeb StatusEnabled \VLANWeb Port Number (1-65535)80Port Lock EntriesLink Aggregation AlgorithmIP Source \OoSSwitch 802.1xDisabled \OoSSwitch 802.1xDisabled \System Log ServerAuth ProtocolRadius Eap \HOL PreventionEnabled \Jumbo FrameSystem Severity LogJumbo FrameDisabled \Port Access Profile TableSystag stateDisabled \Port Access EntityFrameDisabled \                                                                                                    |                                             | Advanced Settings                   |              |
| Switch Information       Serial Port Baud Rate       115200 •         Switch IP Settings       MAC Address Aging Time (10-1000000)       300         Advanced Settings       IGMP Snooping       Disabled •         Port Configuration       Multicast Router Only       Disabled •         Init Aggregation       GVRP Status       Disabled •         Ick Aggregation       Telnet Status       Enabled •         Spanning Tree       Telnet Port Number (1-65535)       23         Forwarding & Filtering       Web Status       Disabled •         VLAN       Web Port Number (1-65535)       80         Traffic Control       RMON Status       Disabled •         OoS       Switch 802.1x       Disabled •         OoS       Switch 802.1x       Disabled •         System Log Server       Auth Protocol       Radius Ecop •         System Severity Log       HOI. Prevention       Enabled •         MOI. Prevention       Enabled •       System Qisabled •         System Severity Log       HOI. Prevention       Enabled •         System Severity Log       HOI. Prevention       Enabled •         System Severity Log       HOI. Prevention       Enabled •         Port Access Profile Table       Syslog state       Disabled • <th></th> <th>Serial Port Auto Logout</th> <th>10 Minutes 🗸</th>                                                                                                    |                                             | Serial Port Auto Logout             | 10 Minutes 🗸 |
| Switch IP Settings       MAC Address Aging Time (10-1000000)       300         Advanced Settings       IGMP Snooping       Disabled          Port Configuration       Multicast Router Only       Disabled          Nulticast Router Only       Disabled          KMP Snooping       Telnet Status       Enabled          Spanning Tree       Telnet Port Number (1-65535)       23         VLAN       Web Status       Enabled          VLAN       Web Port Number (1-65535)       80         Traffic Control       RMON Status       Disabled          Port Security       Link Aggregation Algorithm       IP Source          OoS       Switch 802.1x       Disabled          System Log Server       Switch 802.1x       Disabled          System Severity Log       HOL Prevention       Enabled          System Severity Log       HOL Prevention       Enabled          Access Profile Table       Jumbo Frame       Disabled          CPU Interface Filtering       Sysleg state       Disabled                                                                                                    |                                             | Serial Port Baud Rate               | 115200 🗸     |
| Advanced Settings       IGMP Snooping       Disabled •         Port Configuration       IGMP Snooping       Disabled •         Link Aggregation       GVRP Status       Disabled •         IGMP Snooping       Telnet Status       Disabled •         Spanning Tree       Telnet Port Number (1-65535)       23         VLAN       Web Status       Enabled •         Traffic Control       RMON Status       Disabled •         Port Lock Entries       Switch 802.1x       Disabled •         System Log Server       Auth Protocol       Radius Eap •         System Severity Log       HOL Prevention       Enabled •         System Severity Log       HOL Prevention       Enabled •         System Severity Log       HOL Prevention       Enabled •         System Severity Log       HOL Prevention       Enabled •         System Severity Log       HOL Prevention       Enabled •         System Severity Log       Jumbo Frame       Disabled •         System Severity Log       Frame       Disabled •         Port Access Entity       Apply                                                                                                    |                                             | MAC Address Aging Time (10-1000000) | 300          |
| Port Configuration       Multicast Router Only       Disabled          Port Mirroring Configuration       GVRP Status       Disabled          ELink Aggregation       Telnet Status       Enabled          Spanning Tree       Telnet Port Number (1-65535)       23         Forwarding & Filtering       Web Status       Enabled          VLAN       Web Port Number (1-65535)       80         Traffic Control       RMON Status       Disabled          Port Lock Entries       Link Aggregation Algorithm       IP Source          GoS       Switch 802.1x       Disabled          System Log Server       Auth Protocol       Radius Eap          System Severty Log       HOL Prevention       Enabled          Access Profile Table       Syslog state       Disabled          Quebor       Syslog state       Disabled                                                                                                    |                                             |                                     |              |
| Port Mirroring Configuration   Link Aggregation   IGMP Snooping   Spanning Tree   Forwarding & Filtering   VLAN   Traffic Control   Port Security   Port Lock Entries   QoS   System Log Server   System Severity Log   System Severity Log   HOL Prevention   System Severity Log   NUP Settings   Jumbo Frame   Disabled v   Jumbo Frame   Disabled v   Access Profile Table   CPU Interface Filtering   Port Access Entity                                                                                                    | Port Configuration                          |                                     |              |
| Link Aggregation       Televentum       Enabled         IGMP Snooping       Telnet Status       Enabled         Spanning Tree       Telnet Port Number (1-65535)       23         Forwarding & Filtering       Web Status       Enabled         VLAN       Enabled       V         Traffic Control       RMON Status       Disabled         Port Security       Link Aggregation Algorithm       IP Source         OoS       System Log Server       System Severity Log       Disabled         System Severity Log       HOL Prevention       Enabled         Access Profile Table       Jumbo Frame       Disabled         CPU Interface Filtering       Syslog state       Disabled         Port Access Entity       Apply                                                                                                    | Port Mirroring Configuration                |                                     |              |
| Image: Spanning Tree       Telnet Port Number (1-65535)       23         Image: Spanning Tree       Yeb Status       Enabled         Image: Spanning X Filtering       Web Status       Enabled         Image: Spanning X Filtering       Web Status       Enabled         Image: Spanning X Filtering       Web Status       Enabled         Image: Spanning X Filtering       Web Port Number (1-65535)       80         Image: Spanning X Filtering       Disabled       Image: Spanning X Filtering         Image: Spanning X Filtering       System Severity Log       HoL Prevention         Image: Spanning X Filtering       Jumbo Frame       Disabled         Image: Spanning X Filtering       Syslog state       Disabled                                                                                                    | 💼 Link Aggregation                          |                                     | Disabled 💌   |
| Forwarding & Filtering       Web Status       Enabled         VLAN       Traffic Control       80         Port Security       Both Control       Both Control         Port Lock Entries       Enabled       Enabled         GoS       Switch 802.1x       Disabled         System Log Server       Switch 802.1x       Disabled         System Severity Log       HOL Prevention       Enabled         MOD Frame       Disabled       Jumbo Frame         Disabled       Syslog state       Disabled                                                                                                    | 💼 IGMP Snooping                             | Telnet Status                       | Enabled 💌    |
| VLAN       Enabled         Traffic Control       Web Port Number (1-65535)       80         Port Security       Disabled       Disabled         Port Lock Entries       Link Aggregation Algorithm       IP Source         GoS       Switch 802.1x       Disabled         System Log Server       Anth Protocol       Radius Eap         System Severity Log       HOL Prevention       Enabled         Access Profile Table       Jumbo Frame       Disabled         CPU Interface Filtering       Syslog state       Disabled         Port Access Entity       Apply                                                                                                    | 💼 Spanning Tree                             | Telnet Port Number (1-65535)        | 23           |
| Image: Stratic Control       80         Image: Stratic Control       80         Image: Stratic Control       RMON Status       Disabled Image: Stratic Control         Image: Stratic Control       Switch 802.1x       Disabled Image: Stratic Control         Image: Stratic Control CPU Interface Filtering       System Control CPU Interface Filtering       Disabled Image: Strate Control CPU Interface Filtering         Image: Port Access Entity       Image: Strate Control CPU Interface Filtering       Disabled Image: Strate Control CPU Interface Filtering                                                                                                    | Forwarding & Fittering                      | Web Status                          | Enabled 🗸    |
| Traffic Control       RMON Status       Disabled          Port Security       Ink Aggregation Algorithm       IP Source          QoS       Switch 802.1x       Disabled          System Log Server       Switch 802.1x       Disabled          System Severity Log       HOL Prevention       Enabled          Auth Protocol       Radius Eap        Jumbo Frame         Disabled        Syslog state       Disabled          Port Access Entity       Apply                                                                                                    |                                             | Web Port Number (1-65535)           | 80           |
| Port Security       Ink Aggregation Algorithm       IP Source         GoS       Switch 802.1x       Disabled         System Log Server       Auth Protocol       Radius Eap         System Severity Log       HOL Prevention       Enabled         SNTP Settings       Jumbo Frame       Disabled         CPU Interface Filtering       System Sectify       Disabled                                                                                                    |                                             |                                     |              |
| Image: Server and Server       Switch 802.1x       Disabled          Image: System Log Server       Auth Protocol       Radius Eap          Image: System Severity Log       HOL Prevention       Enabled          Image: SNTP Settings       Jumbo Frame       Disabled          Image: CPU Interface Fittering       Syslog state       Disabled          Image: Port Access Entity       Apply                                                                                                    |                                             |                                     |              |
| System Log Server       Auth Protocol       Radius Eap          System Severity Log       HOL Prevention       Enabled          SNTP Settings       Jumbo Frame       Disabled          CPU Interface Filtering       Syslog state       Disabled          Port Access Entity       Apply                                                                                                    |                                             |                                     |              |
| System Severity Log     Holl Prevention     Enabled       SNTP Settings     Jumbo Frame     Disabled       Access Profile Table     Syslog state     Disabled       Port Access Entity     Apply                                                                                                    |                                             |                                     | Disabled 💙   |
| Image: SNTP Settings     FACL Prevention     Enabled       Image: SNTP Settings     Jumbo Frame     Disabled       Image: SNTP Settings     Disabled     Syslog state       Image: SNTP Settings     Disabled     Syslog state                                                                                                    |                                             | Auth Protocol                       | Radius Eap 💟 |
| Image: Access Profile Table     Jumbo Frame     Disabled Image: Disabled Image: Dimage: Disabled Image: Disabled Image: Dimage: Disabled Im |                                             | HOL Prevention                      | Enabled 💌    |
| CPU Interface Filtering Disabled V<br>Port Access Entity Apply                                                                                                    |                                             | Jumbo Frame                         | Disabled 🗸   |
| Port Access Entity     Apply                                                                                                    |                                             | Syslog state                        |              |
|                                                                                                    |                                             |                                     |              |
|                                                                                                    | Layer 3 IP Networking                       | TESVERESVEL                         | Арру         |

| Junk                         | Syste | toon2<br>e Pro<br>e Adostale |            |           | - 722        | na 85-232<br>20 -<br>Stora 8.1 | <u>(52</u>     | Bart       | Aisen of    | Blas  |
|------------------------------|-------|------------------------------|------------|-----------|--------------|--------------------------------|----------------|------------|-------------|-------|
| ne Hotwirks for People       | Por   | Configura                    | ation      |           |              |                                |                |            |             |       |
| S-6500<br>Contiguration      | Uak   | From                         | To         | State     | Speed/Du     | nlex                           | Flow Control   | Learning   | Description | Apply |
| Switchinternation            | 1 -   | Port1 V                      |            | Enabled   |              | v                              | Disabled V     | Enabled V  |             | Apply |
| Switch P Settings            |       | I un i                       |            | L TRACTOR |              |                                | Linearing (    | Citabina ( |             |       |
| Advanced Settings            | The   | Port Infor                   | mation Tab | le .      |              |                                |                |            |             | -     |
| Port Configuration           |       |                              |            |           |              | 100                            |                |            | -           |       |
| Port Mirroring Configuration | Port  |                              | Speed/Dup  | i ex      | Flow Control |                                | and a children | Learning   | Descrip     | atan  |
| Link Apprepation             | 1     | Enabled                      | Auto       |           | Disabled     |                                | k Down         | Enabled    |             |       |
| IGMP Snooping                | 2     | Enabled                      | Auto       |           | Disabled     |                                | k Down         | Enabled    |             |       |
| Sourcing Tree                | 3     | Enabled                      | Auto       |           | Disabled     |                                | k Down         | Enabled    |             |       |
| Forwarding & Piltering       | 4     | Enabled                      | Auto       |           | Disabled     |                                | k Down         | Enabled    |             |       |
| VLAN                         | 5     | Enabled                      | Auto       |           | Disabled     | Lin                            | k Down         | Enabled    |             |       |
| Traffic Control              | 6     | Enabled                      | Auto       |           | Disabled     | Lin                            | k Down         | Enabled    |             |       |
| Port Security                | 7     | Enabled                      | Auto       |           | Disabled     | Lin                            | k Down         | Enabled    |             |       |
|                              | 8     | Enabled                      | Auto       |           | Disabled     | Lin                            | k Down         | Enabled    |             |       |
| Port Lock Entries            | 9     | Enabled                      | Auto       |           | Disabled     | Lin                            | k Down         | Enabled    |             |       |
| 0eS                          | 10    | Enabled                      | Auto       |           | Disabled     | Lin                            | k Down         | Enabled    |             |       |
| System Log Server            | 11    | Enabled                      | Auto       |           | Disabled     | Lin                            | k Down         | Enabled    |             |       |
| System Severity Log          | 12    | Enabled                      | Auto       |           | Disabled     |                                | MFullNone      | Enabled    |             |       |
| SNIP Settings                |       |                              |            |           |              |                                |                |            |             |       |
| Access Profile Table         |       |                              |            |           |              |                                |                |            |             |       |

Kijdress 🍓 http://10.90.90.90/Html/Henain.html

| <u>I</u>                     | DES-6502<br>Power<br>System Madale | Disguantian RS-250<br>Constant of<br>DCCE: 115200 p.ok 1 | Rest Alara of             |
|------------------------------|------------------------------------|----------------------------------------------------------|---------------------------|
| D-Link                       |                                    |                                                          |                           |
| Des-eso                      | Port Mirroring Config              | guration                                                 |                           |
| Configuration                | Target Port                        | Unit: 1 💌 Port: Port1 💌                                  |                           |
| Switch Information           | Status                             | Disabled 💌                                               |                           |
| Switch P Settings            |                                    | CALCOLOGICS                                              |                           |
| Advanced Settings            | Source Port                        |                                                          |                           |
| Part Configuration           | Unit 1 🖌                           |                                                          |                           |
| Part Mirraring Carrigunation | Port Number 1 2 3                  | 4 5 6 7 8 9 10 11 12 13 14 15 16 17                      | 18 19 20 21 22 23 24      |
| - Link Aggregation           | None O O O                         | 000000000                                                | the set of the set of the |
| - IGMP Snooping              |                                    | 00000000                                                 |                           |
| - Spanning Tree              |                                    | 000000000                                                |                           |
| - Conwarding & Fillering     |                                    |                                                          |                           |
| - VLAN                       | Both                               | 00000000000000                                           |                           |
| Traffic Control              | Αρρίγ                              |                                                          |                           |
| Port Security                | Note(1) The "Source Po             | ort" and "Turget Port" should be different, or the set   | up                        |
| Part Lack Entries            | will be invalid.                   |                                                          |                           |
| - QuS                        |                                    |                                                          |                           |
| System Log Server            | Note(2) The "Target Po             | wz" should be a non-trunked port.                        |                           |
| System Seventy Log           |                                    |                                                          |                           |

## Address 🕘 http://10.90.90.90/html/Hmain.html

|                                        | DES-6502<br>System Module | © Power<br>© System | 2Y         | • 🖸     | ostics RS-232 | 215   |
|----------------------------------------|---------------------------|---------------------|------------|---------|---------------|-------|
| D-Link<br>Building Networks for People | Add                       | 454                 | VE         | nyer.   | ZUFUS         | RAN S |
| 😑 Configuration                        | Current L                 | ink Aggrega         | tion Group | Entries |               |       |
| Switch Information                     |                           |                     | State      | Туре    | Delete        |       |
| 💿 Switch IP Settings                   | Group ID                  |                     | State      | Type    | Delete        |       |
| 👩 Advanced Settings                    | SVIE                      |                     |            |         |               |       |
| 👩 Port Configuration                   | 1                         |                     |            |         |               |       |
| 👩 Port Mirroring Configuration         | MAN A                     |                     |            |         |               |       |
| 🛁 Link Aggregation                     |                           |                     |            |         |               |       |
| Link Aggregation Configuration         | RALY.                     |                     |            |         |               |       |
| LACP Port Settings                     | 15                        |                     |            |         |               |       |
| 📄 IGMP Snooping                        | LAR                       |                     |            |         |               |       |

Click on add, get below:

| <u> </u>                                   | DES-6502<br>* Prove<br>System Hodule | Diagramico R5-232 Renot Alarm oli<br>a<br>DCC.115206.04.1                                                      |
|--------------------------------------------|--------------------------------------|----------------------------------------------------------------------------------------------------|
|                                            | ACCENTER OF                          | <i>16348163481634816346</i>                                                                                    |
| D-Link                                     |                                      |                                                                                                    |
| alatina Naturilitis for Peacle<br>DES-8900 | Link Aggregation                     | n Group Configuration                                                                                          |
| 😂 Configuration                            | Group ID                             |                                                                                                    |
| Switch Information                         | Type                                 | LACP V                                                                                                    |
| Switch P Settings                          | State                                | Disabled V                                                                                                    |
| Advanced Settings                          | Master Part                          | 1 v Port1 v                                                                                                    |
| Port Configuration                         | Unit                                 | 1 4                                                                                                    |
| Part Minaring Configuration                |                                      |                                                                                                    |
| Unk Aggregation                            | Choose Member                        | 1 2 3 4 5 6 7 8 9 10 11 12 13 14 15 16 17 18 19 20 21 22 23 24                                                 |
| Link Aggregation Configuration             | Ports                                |                                                                                                    |
| LACP Part Settings                         | Active Perts                         |                                                                                                    |
| - CMP Shooping                             | Flooding Port                        | x                                                                                                    |
| Spenning Tree                              |                                      | The second second second second second second second second second second second second second second second s |
| - Forwarding & Filtering                   | Apply                                |                                                                                                    |
| - VLAN                                     | Note(1): his onkow                   | alid to set up at most 8 member ports of any one trunk group and a port can be a                               |
| Traffic Control                            |                                      | e trunk group at a time.                                                                                       |
| Port Security                              | in a start of only on                |                                                                                                    |
| Port Lock Entries                          | Show All Link Agers                  | gation Group Entries                                                                                           |
| 0.00                                       | And the second second                |                                                                                                    |

| D-Link                         |
|--------------------------------|
| Building Netwörks for People   |
| Configuration                  |
| Switch Information             |
| 💿 Switch IP Settings           |
| Advanced Settings              |
| Port Configuration             |
| Port Mirroring Configuration   |
| 🔁 Link Aggregation             |
| Link Aggregation Configuration |
| LACP Port Settings             |
| IGMP Snooping                  |
| 📁 Spanning Tree                |
| Forwarding & Filtering         |
|                                |
| Traffic Control                |
| Port Security                  |
| Port Lock Entries              |
| QoS                            |
| System Log Server              |
| 🧕 System Severity Log          |

| DES-6502<br>System Modul | s Power<br>s System<br>le |          | • 🔛       | tics RS-232<br> |    |
|--------------------------|---------------------------|----------|-----------|-----------------|----|
|                          |                           |          |           |                 |    |
| LACP Se                  | ttings                    |          |           |                 |    |
| Unit I                   | From                      | Το       | Mode      | Apply           |    |
| 1 🗸                      | Port 1 💌                  | Port 1 💌 | Passive 💌 | Apply           |    |
| Deckl. A.G               |                           |          |           | MENE            | 2/ |
| Port LAC                 | Plable                    |          |           |                 |    |
| Port                     |                           | Activity |           |                 |    |
| 1                        |                           | Passive  |           |                 |    |
| 2                        |                           | Passive  |           |                 |    |
| 3                        |                           | Passive  |           |                 |    |
| 4                        |                           | Passive  |           |                 |    |
| 5                        |                           | Passive  |           |                 |    |
| 6                        |                           | Passive  |           |                 |    |
| 7                        |                           | Passive  |           |                 |    |
| 8                        |                           | Passive  |           |                 |    |
| 9                        |                           | Passive  |           |                 |    |
| 10                       |                           | Passive  |           |                 |    |
| 11                       |                           | Passive  |           |                 |    |
| 12                       |                           | Passive  |           |                 |    |
|                          |                           |          |           |                 |    |

| D-Link<br>Building Networks for People<br>DES-6500 | Total | 502<br>* Power<br>* System<br>Module<br>Entries : 1<br>P Snooping Settin |          | Diagnostics RS-232 |        |
|----------------------------------------------------|-------|--------------------------------------------------------------------------|----------|--------------------|--------|
|                                                    | VLAI  | v                                                                        |          |                    |        |
| Switch Information                                 | D     | VLAN Name                                                                | State    | Querier State      | Modify |
| 🧕 Switch IP Settings                               | 1     | default                                                                  | Disabled | Disabled           | Modify |
| Advanced Settings                                  |       |                                                                          |          |                    |        |
| Port Configuration                                 |       |                                                                          |          |                    |        |
| Port Mirroring Configuration                       | 141   |                                                                          |          |                    |        |
| 💼 Link Aggregation                                 |       |                                                                          |          |                    |        |
| - 🔁 IGMP Snooping                                  | 64    |                                                                          |          |                    |        |
| IGMP Snooping Settings                             |       |                                                                          |          |                    |        |
| 💿 Static Router Port Settings                      |       |                                                                          |          |                    |        |

## Click modify and get below;

| D-Link<br>Building Networks for People | nooping Settings            |
|----------------------------------------|-----------------------------|
| DES-6500                               |                             |
|                                        |                             |
| Switch Information VLAN                | Vame default                |
|                                        | nterval (1-65535) 125       |
| Advanced Settings                      | sponse Time (1-25) 10       |
| Port Configuration                     | ess Value (1-255) 2         |
|                                        |                             |
|                                        | mber gaery merva (122)      |
|                                        | neout (1-16711450) 260      |
| GMP Snooping Settings                  | Cimeout (1-16711450) 260    |
| Static Router Port Settings            | imer (1-16711450) 2         |
| Forwarding & Filtering Querier         | State Disabled 💌            |
| 💼 VLAN Querier                         | Router Behavior Non-Querier |
| Traffic Control                        | Disabled 🗸                  |
| Di Port Security                       | Apply                       |
| Port Lock Entries                      |                             |
| 📫 💼 QoS Show Al                        | IGMP Group Entries          |
| System Log Server                      | NACYACA A                   |

| D-Link                       | DES-6502<br>© Pow<br>© Sys<br>System Module |               | Diagnostics RS-232 |
|------------------------------|---------------------------------------------|---------------|--------------------|
| Building Networks for People | Static Router P                             | Port Settings |                    |
| 🖶 DES-6500                   | VLAN ID                                     | VLAN Name     | Modify             |
| Switch Information           | 1                                           | default       | Modify             |
| Switch IP Settings           | A CONTRACT                                  |               | <u>a</u> aal       |
| Advanced Settings            | ISVE S                                      |               |                    |
| Port Configuration           | A CONTRACTOR                                |               |                    |
| Port Mirroring Configuration | 41744                                       |               |                    |
| 💼 Link Aggregation           |                                             |               |                    |
| - 🚔 IGMP Snooping            | RAVAR                                       |               |                    |
| IGMP Snooping Settings       |                                             |               |                    |
| Static Router Port Settings  | Un AL                                       |               |                    |
| 💼 Spanning Tree              |                                             |               |                    |

## Click modify and get below:

|                              | DES-6502<br>B. Power<br>B. Rystem<br>System Module | Dispusation (KS-202<br>Control of Control of C | Reet Aug          |
|------------------------------|----------------------------------------------------|----------------------------------------------------------------------------------------------------|-------------------|
| D-Link                       | Static Router Ports Settings                       |                                                                                                    |                   |
| Configuration                | VID 1                                              |                                                                                                    |                   |
| Switch Information           | VLAN                                               |                                                                                                    |                   |
| Switch IP Settings           | Name                                               |                                                                                                    |                   |
| Advanced Settings            | Unit 1 💌                                           |                                                                                                    |                   |
| Port Configuration           | Port 1 2 3 4 5 6 7 5                               | 3 9 10 11 12 13 14 15 16 17 18                                                                                                    | 10 20 21 22 23 24 |
| Port Mirroring Configuration | Settings 2 3 4 3 6 7                               | 5 5 10 11 12 13 14 15 10 17 18                                                                                                    | 19 20 21 22 23 24 |
| Link Aggregation             | Statle COODCO                                      |                                                                                                    |                   |
| - CAP Snooping               | Ferbidden                                          |                                                                                                    |                   |
| IGMP Snooping Settings       | Apply                                              |                                                                                                    |                   |
| Static Router Part Settings  | 144-2                                              |                                                                                                    |                   |
| - Spenning Tree              | Show AI Static Router Ports Entries                |                                                                                                    |                   |
| - Forwarding & Pittering     |                                                    |                                                                                                    |                   |
| - VLAN                       |                                                    |                                                                                                    |                   |

| D-Link                                                                                                    | DES-6502<br>6 Power<br>8 System<br>System Module                      | Diagnosti<br>OCE, 1152 |          |
|----------------------------------------------------------------------------------------------------|-----------------------------------------------------------------------|------------------------|----------|
| Building Netwörks for People                                                                                          | STP Bridge Global Settings                                            |                        | 4        |
| Configuration                                                                                                    | STP Status                                                            | Disabled               | ► I      |
| Switch Information                                                                                                    | STP Version                                                           | RSTP                   | <b>~</b> |
| 🥂 🍯 Switch IP Settings                                                                                                | Hello Time(1-10 Sec)                                                  | 2                      |          |
| Advanced Settings                                                                                                    | Max Age(6-40 Sec)                                                     | 20                     |          |
| Port Configuration                                                                                                    | Forward Delay(4-30 Sec)                                               | 15                     |          |
| <ul> <li>Port Mirroring Configuration</li> <li>Link Aggregation</li> </ul>                                            | Max Hops(1-20)                                                        | 20                     |          |
| - 🚞 IGMP Snooping                                                                                                    | TX Hold Count(1-10)                                                   | 3                      |          |
| 😁 🚔 Spanning Tree                                                                                                    | Forwarding BPDU                                                       | Enabled                | ~        |
| <ul> <li>STP Bridge Global Settings</li> <li>MST Configuration Identification</li> </ul>                              | ינצאענצאע                                                             | SV/C                   | Apply    |
| STP Port Information     STP Instance Settings     STP Port Settings     STP Port Settings     Forwarding & Filtering | Note: 2*(Forward Delay-1) >= Max Age,<br>Max Age >= 2*(Hello Time +1) |                        |          |

| D-Link                           | DES-6502<br>© Power<br>© System<br>System Module |
|----------------------------------|--------------------------------------------------|
| uilding Networks for People      | Add                                              |
| DES-6500                         |                                                  |
| Configuration                    | MST Configuratio                                 |
| Switch Information               | Configuration Name                               |
| Switch IP Settings               |                                                  |
| Advanced Settings                | 00:0D:88:7B:48:00                                |
| 💿 Port Configuration             | MSTI ID                                          |
| ort Mirroring Configuration      | CIST                                             |
| 💼 Link Aggregation               | 0101                                             |
| 💼 IGMP Snooping                  | BUWA RU                                          |
| 📹 Spanning Tree                  | MST Configuratio                                 |
| 🚺 STP Bridge Global Settings     | Configuration Name                               |
| MST Configuration Identification | Revision Level(0-65                              |
| MSTP Port Information            |                                                  |
| STP Instance Settings            |                                                  |
| STP Port Settings                | 21521                                            |
| - Forwarding & Filtering         |                                                  |

 $\sim$ 

| DES-6502<br>© Power<br>© System<br>System Module | <b>15215</b>            | Diagnostics RS-232 | <b>(</b> 2)          |
|--------------------------------------------------|-------------------------|--------------------|----------------------|
| Add                                              | STATE                   | SV245              | SAG                  |
| MST Configuratio                                 | n Identification        |                    |                      |
| Configuration Name                               | Revision Level          |                    |                      |
| 00:0D:88:7B:48:00                                | 0                       |                    | 1                    |
| MSTI ID                                          | VID List                |                    | Delete               |
| CIST                                             | 1-4094                  |                    | Can't be<br>Deleted! |
| MST Configuratio                                 | n Identification Settin | gs                 |                      |
| Configuration Name                               |                         | 00:0D:88:7B:48:00  |                      |
| Revision Level(0-65                              | 535)                    | 0                  |                      |
|                                                  |                         |                    | Apply                |

Click on add and get below:

| DES-8500     Switch Information     Switch In Settings     Advanced Settings                                                  | DES-6502<br>© Power<br>© System<br>System Module<br>Diagnostics RS-232<br>© Diagnostics RS-232<br>© |
|----------------------------------------------------------------------------------------------------|----------------------------------------------------------------------------------------------------|
| <ul> <li>Port Configuration</li> <li>Port Mirroring Configuration</li> <li>Link Aggregation</li> <li>IGMP Snooping</li> </ul> | Instance ID Settings MSTI ID                                                                                                    |
| Spanning Tree<br>STP Bridge Global Settings<br>MST Configuration Identification                                               | Type     Create       VID List (1-4094)     Create                                                                                                    |
| STP Port Information     STP Instance Settings     STP Port Settings     Forwarding & Filtering                               | Show MST Configuration Table                                                                                                    |

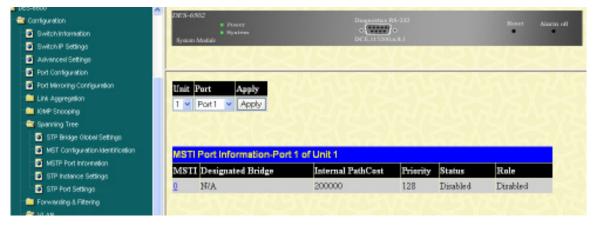

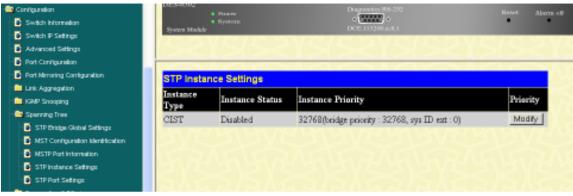

Click on Modify and get below:

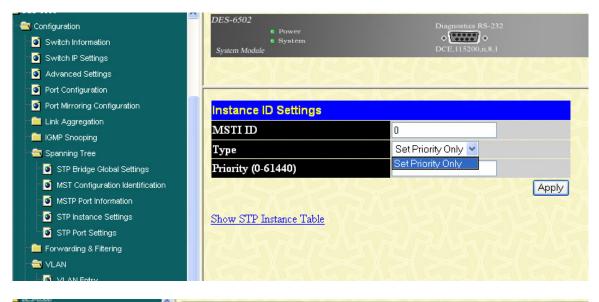

| Cantiguration                                                  |     | E Poste<br>E System                          |                |             | •            | Reset A        |
|----------------------------------------------------------------|-----|----------------------------------------------|----------------|-------------|--------------|----------------|
| Switch IP Settings                                             |     | kyniem Modale                                |                | DCE,115300. | a.K.I        |                |
| Advanced Settings                                              |     |                                              |                |             |              |                |
| Port Contigunation                                             |     |                                              |                |             |              |                |
| - 3 Port Mirroring Configuration                               |     | TP Port Settings                             |                |             |              |                |
| - 🚞 Link Apprepation                                           |     |                                              | External Cost  | Hello       |              |                |
| - CMP Snooping                                                 |     | nit From 7                                   | (0-Anto)       | Time        | Migrate Edge | P2P State      |
| - Spanning Tree                                                |     | V Port1 V                                    | Port1 🕶 0      |             | No 👻 False   | True < Enabled |
| STP Bridge Globel Settings:                                    |     | 1. P. 1. 1. 1. 1. 1. 1. 1. 1. 1. 1. 1. 1. 1. | Last Part Last |             |              | Appl           |
| MST Configuration Identification                               |     | TP Port Informat                             | Toble Links    |             |              |                |
| MGTP Port Information                                          |     |                                              |                |             |              |                |
| STP Instance Settings                                          | P   | ort External Cost                            | Hello Time     | Edge        | P2P          | Port STP       |
| STP Port Sattings                                              | 1   | AUTO/200000                                  | 2/2            | NaNo        | Auto/Yes     | Enabled        |
| Forwarding & Filtering                                         | 2   | AUTO/200000                                  | 2/2            | NaNo        | Auto/Yes     | Enabled        |
| Can VLAN                                                       | 3   | AUTO/200000                                  | 2/2            | NaNo        | Auto/Yes     | Enabled        |
| VLAN Entry                                                     | 4   | AUTO/200000                                  | 2/2            | NaNo        | Auto/Yes     | Enabled        |
| GV19 Settings                                                  | 198 |                                              | 2/2            | NoNo        | Auto/Yes     | Enabled        |
| Traffic Control                                                | 5   |                                              |                |             |              |                |
| Port Security                                                  | 6   | AUTO/200000                                  | 2/2            | NaNo        | Auto/Yes     | Enabled        |
| Port Lock Entries                                              | 7   | AUTO/200000                                  | 2/2            | NaNo        | Auto/Yes     | Enabled        |
| Ces Cos                                                        | 8   | AUTO/200000                                  | 2/2            | NaNo        | Auto/Yes     | Enabled        |
| SystemLag Server                                               | 9   | AUTO/200000                                  | 2/2            | NaNo        | Auto/Yes     | Enabled        |
| <ul> <li>System Severity Log</li> <li>SMIP Settings</li> </ul> | 1   | 00000200TUA 0                                | 2/2            | NaNo        | Auto/Yes     | Enabled        |
| Access Profile Table                                           | 1   |                                              | 2/2            | NaNo        | Auto/Yes     | Enabled        |
| CPUInterface Pitering                                          | 1   | 2 AUTO/200000                                | 2/2            | NaNo        | Auto/Yes     | Enabled        |
| Port Access Britty                                             |     |                                              | FET YSWEED     |             | 1241         | SVIT F         |

Going to VLAN section;

| lding Networks for People                                                                                                    |               |                  |                    |              |
|----------------------------------------------------------------------------------------------------|---------------|------------------|--------------------|--------------|
| DES-6500                                                                                                    |               | 21251            |                    | 2125         |
| Configuration                                                                                                    | Total Entries | 51521            |                    |              |
| Switch Information                                                                                                    | Add           |                  |                    |              |
| Switch IP Settings                                                                                                    | <u>ridd</u>   |                  |                    |              |
| Advanced Settings                                                                                                    | Current 802   | 1Q VLANs Entries |                    |              |
| Port Configuration                                                                                                    |               |                  |                    | <b>D</b> 1 ( |
| Port Mirroring Configuration                                                                                                    | VLAN ID       | VLAN name        | Advertisement      | Delete       |
| Link Aggregation                                                                                                    | 1             | default          | Enabled            | ×            |
| IGMP Snooping                                                                                                    | NAN MA        |                  |                    |              |
| 🔁 Spanning Tree                                                                                                    |               |                  |                    |              |
| STP Bridge Global Settings                                                                                                    | RADA          |                  |                    |              |
| MST Configuration Identification                                                                                                    |               |                  |                    |              |
|                                                                                                    |               |                  |                    |              |
| MSTP Port Information                                                                                                    |               |                  |                    |              |
| STP Instance Settings                                                                                                    | SVE           |                  |                    |              |
| STP Instance Settings                                                                                                    |               |                  |                    |              |
| <ul> <li>STP Instance Settings</li> <li>STP Port Settings</li> <li>Forwarding &amp; Fittering</li> </ul>                                                                                                    |               |                  |                    |              |
| <ul> <li>STP Instance Settings</li> <li>STP Port Settings</li> <li>Forwarding &amp; Filtering</li> <li>VLAN</li> </ul>                                                                                                    |               |                  |                    |              |
| <ul> <li>STP Instance Settings</li> <li>STP Port Settings</li> <li>Forwarding &amp; Filtering</li> <li>VLAN</li> <li>VLAN Entry</li> </ul>                                                                                |               |                  |                    |              |
| <ul> <li>STP Instance Settings</li> <li>STP Port Settings</li> <li>Forwarding &amp; Filtering</li> <li>VLAN</li> </ul>                                                                                                    |               |                  |                    |              |
| <ul> <li>STP Instance Settings</li> <li>STP Port Settings</li> <li>Forwarding &amp; Filtering</li> <li>VLAN</li> <li>VLAN Entry</li> <li>GVRP Settings</li> <li>Textile Central</li> </ul>                                | V:            |                  |                    |              |
| <ul> <li>STP Instance Settings</li> <li>STP Port Settings</li> <li>Forwarding &amp; Filtering</li> <li>VLAN</li> <li>VLAN Entry</li> <li>GVRP Settings</li> <li>Institution Sectored</li> <li>Textile Sectored</li> </ul> | V:            |                  | Desceritics R5-232 |              |

| D-Link                           | System Module | 11111111111111111                      | DEETISSUUCE                             |         |
|----------------------------------|---------------|----------------------------------------|-----------------------------------------|---------|
| 🕿 DES-6600                       |               |                                        |                                         |         |
| Configuration                    |               |                                        |                                         |         |
| Switch Information               | 802.1Q VL     | ANs                                    |                                         |         |
| Switch IP Settings               | Unit VID      | VLAN Name                              | Advertisement                           |         |
| Alivenced Settings               | 1 -           |                                        | Disabled V                              |         |
| Port Configuration               |               | Protocol ID                            |                                         | _       |
| Port Mirroring Configuration     | Type          | Protocol ID                            | User Defined Packet ID Encap            |         |
| Link Aggregation                 |               | port 👻                                 | ×                                       |         |
| 💼 KMP Shooping                   | Port Setting  | gs 1 2 3 4 5 6 7 8                     | 9 10 11 12 13 14 15 16 17 18 19 20 21 2 | 2 23 24 |
| 🔤 Spanning Tree                  | Tag           | < < < < < < < < < < < < < < < < < < <  | • • • • • • • • • • • • • • • • • • •   |         |
| STP Bridge Olobel Settings       | None          | 00000000                               |                                         |         |
| MST Configuration Identification |               | 000000000                              |                                         |         |
| STP Port Information             | Egress        | the state was been been been along the |                                         |         |
| STP Instance Settings            | Forbidden     | 000000000                              | 0000                                    |         |
| STP Port Settings                | Member        |                                        |                                         |         |
| Errwanting & Filtering           | CALL NO.      | CHANNEL CHANNEL                        |                                         | Apply   |
| S VLAN                           | 240.000       |                                        |                                         |         |
| VLAN Erbry                       | Show A1 Sta   | tic VLAN Entries                       |                                         |         |
| OVRP Settings                    |               | V SI SEC V SI                          |                                         |         |
| Traffic Control                  |               |                                        |                                         |         |
| To Ded Sacurbu                   |               |                                        |                                         |         |

| D-Link<br>Building Networks for People<br>DES-6500 | DES-<br>Syste | • Po       | wer<br>stem | SX2          | •          | ostics RS-232   | 2     |        |
|----------------------------------------------------|---------------|------------|-------------|--------------|------------|-----------------|-------|--------|
| Configuration                                      |               |            |             | <u>∽</u> ∦ ≮ |            | 5 M 6~1 6       |       | M 67 1 |
| Switch Information                                 | GVF           | RP Setting | s           |              |            |                 |       |        |
| 🧃 Switch IP Settings                               | Timit         | From       | To          | State        | Ingress    | Acceptable      | PVID  | Annhr  |
| Advanced Settings                                  | UIII          | FIOIN      | 10          | otate        | Check      | Frame Type      | гvш   | Apply  |
| Port Configuration                                 | 1 🗸           | Port 1 💌   | Port 1 💌    | Disabled 🛩   | Enabled 💊  | All 🗸           |       | Apply  |
| • 🔯 Port Mirroring Configuration                   |               | MH V       | A MA        | RH VX        | 1441       | WUNN W          | 171-1 | No.    |
| 👘 🚞 Link Aggregation                               | GVF           | RP Table   |             |              |            |                 |       |        |
| 💼 IGMP Snooping                                    | Port          | PVID       | GVRP        | Ingress C    | ha ala 🛛 🗛 | cceptable Frame | T     |        |
| 📹 Spanning Tree                                    | rore          |            |             |              |            |                 | туре  |        |
| 💿 STP Bridge Global Settings                       | 1             | 1          | Disabled    | Enabled      |            | ll Frames       |       |        |
| MST Configuration Identification                   | 2             | 1          | Disabled    | Enabled      |            | ll Frames       |       |        |
| MSTP Port Information                              | 3             | 1          | Disabled    | Enabled      |            | ll Frames       |       |        |
| STP Instance Settings                              | 4             | 1          | Disabled    | Enabled      |            | ll Frames       |       |        |
| STP Port Settings                                  | 5             | 1          | Disabled    | Enabled      |            | ll Frames       |       |        |
| Forwarding & Filtering                             | 6             | 1          | Disabled    | Enabled      |            | ll Frames       |       |        |
|                                                    | 7             | 1          | Disabled    | Enabled      |            | ll Frames       |       |        |
| VLAN Entry                                         | 8             | 1          | Disabled    | Enabled      | A          | ll Frames       |       |        |
| GVRP Settings                                      | 9             | 1          | Disabled    | Enabled      | A          | 11 Frames       |       |        |
| Traffic Control                                    | 10            | 1          | Disabled    | Enabled      | A          | ll Frames       |       |        |
| Port Security                                      | 11            | 1          | Disabled    | Enabled      | A          | ll Frames       |       |        |
| Port Lock Entries                                  | 12            | 1          | Disabled    | Enabled      | A          | ll Frames       |       |        |
| QoS                                                | 5             |            |             |              |            |                 |       |        |

| D-Link                                                                                                    |   |
|----------------------------------------------------------------------------------------------------|---|
| DES-6500                                                                                                    |   |
| 🔤 Configuration                                                                                                    |   |
| Switch Information                                                                                                    |   |
| Switch P Settings                                                                                                    |   |
| Advanced Settings                                                                                                    |   |
| Part Configuration                                                                                                    |   |
| Part Mirraring Cantiguration                                                                                                    |   |
| Link Aggregation                                                                                                    |   |
| Call ISAP Snooping                                                                                                    |   |
| - Spanning Tree                                                                                                    |   |
| STP Bridge Global Settings                                                                                                    |   |
| NST Configuration Identification                                                                                                    |   |
| MSTP Part Information                                                                                                    | - |
| STP Instance Settings                                                                                                    |   |
| STP Part Settings                                                                                                    |   |
| 💼 Forwarding & Fillering                                                                                                    |   |
| - VLAN                                                                                                    |   |
| NUMBER VUMBER VUMBER |   |
| GVRP Settings                                                                                                    |   |
| Truttic Control                                                                                                    |   |
| Part Security                                                                                                    |   |
| Part Lock Entries                                                                                                    |   |
| GoS                                                                                                    |   |
| System Log Server                                                                                                    |   |

| 5       | 216         | 1200    | 2151               | 524                |                            | NSI         |       |
|---------|-------------|---------|--------------------|--------------------|----------------------------|-------------|-------|
| Iraffic | : Control S | ettings |                    |                    |                            |             |       |
| Init    | From        | Te      | Broadcast<br>Storm | Multicast<br>Storm | Destination<br>Lookup Fail | Threshold   | Apply |
| 1 4     | Port1 V     | Port1   | Disabled 🛩         | Disabled 🛩         | Disabled 🛩                 | 128         | Apply |
|         | 100         |         | and real to        |                    | 1 H M M                    | 1996        |       |
| raffic  | : Control T | able    |                    |                    |                            |             |       |
| Part    | Broadcas    | t Storm | Multicast          | t Storm            | Destination Lo<br>Fail     | okup Thresh | old   |
| É.      | Disabled    |         | Disabled           |                    | Disabled                   | 128         |       |
| 2       | Disable d   |         | Disabled           |                    | Disabled                   | 128         |       |
| 3       | Disabled    |         | Disabled           |                    | Disabled                   | 128         |       |
| ŧ.      | Disabled    |         | Disabled           |                    | Disabled                   | 128         |       |
| 5       | Disable d   |         | Disabled           |                    | Disabled                   | 128         |       |
| 5       | Disabled    |         | Disabled           |                    | Disabled                   | 128         |       |
| r,      | Disabled    |         | Disabled           |                    | Disabled                   | 128         |       |
| 3       | Disabled    |         | Disabled           |                    | Disabled                   | 128         |       |
| 2       | Disable d   |         | Disabled           |                    | Disabled                   | 128         |       |
| 10      | Disable d   |         | Disabled           |                    | Disabled                   | 128         |       |
| 11      | Disable d   |         | Disabled           |                    | Disabled                   | 128         |       |
| 2       | Disable d   |         | Disable d          |                    | Disabled                   | 128         |       |

Res

| -Link                            | System | <ul> <li>System</li> <li>Modale</li> </ul>  |                 | o CELLI SOUG |                          |         |       |
|----------------------------------|--------|---------------------------------------------|-----------------|--------------|--------------------------|---------|-------|
| na Hetwärka for Pecala<br>S-6500 |        |                                             |                 |              |                          |         |       |
| Configuration                    |        |                                             |                 |              |                          |         | _     |
| Switch Information               | Port   | Security Settings                           |                 |              |                          |         |       |
| Switch IP Settings               |        |                                             |                 | Max.Addr(0   |                          |         |       |
| Automceil Settingo               | Unit   | From To                                     | Admin State     | 64)          | Mode                     |         | Apply |
| Port Configuration               | 1 ~    | Port1 V Port1                               | V Disabled V    | 0            | Permanent                | ~       | Appl  |
| Port Mirroring Configuration     |        | T OIL                                       | District and    |              | T CHINGING IN            | -       |       |
| Link Aggregation                 | Red    | Security Table                              |                 |              |                          | -       |       |
| I OVP Stooping                   |        |                                             |                 |              |                          |         |       |
| Suanning Tree                    | Part   | Admin State                                 | Max.I           | earning Addr | Lock Addr                | ess Moo | e     |
| STP Bridge Olobel Settings       | 1      | Disabled                                    | 1               |              | DeleteOnRe               |         |       |
|                                  | 2      | Disabled                                    | 1               |              | DeleteOnRe               |         |       |
| MST Configuration Identification | 3      | Disable d                                   | 1               |              | DeleteOnRe               |         |       |
| MSTP Port Information            | 4      | Disabled                                    | 1               |              | DeleteOnRe               |         |       |
| STP Instance Settings            | 5      | Disabled                                    | 1               |              | DeleteOnRe               |         |       |
| STP Port Settings                | 6      | Disabled                                    | 1               |              | DeleteOnRe               |         |       |
| Forwarding & Filtering           | 7      | Disable d<br>Disable d                      | 1               |              | DeleteOnRe<br>DeleteOnRe |         |       |
| ULAN                             | 9      | Disabled                                    | 1               |              | DeleteOnRe               |         |       |
| VLAN Entry                       | 10     | Disabled                                    | 1               |              | DeleteOnRe               |         |       |
| OVRP Settings                    | 11     | Disabled                                    | 1               |              | DeleteOnRe               |         |       |
| Treffic Control                  | 12     | Disabled                                    | 1               |              | DeleteOnRe               |         |       |
| Port Security                    | 10     |                                             | 1               |              | a cross o man            |         |       |
| Port Lock Entries     Ove        |        | nounun                                      | MP VA           | 20.02        | 41410                    | 223     | 11    |
| link                             |        | ES-6502<br>Power<br>System<br>System Module |                 |              | agnostics RS-232         |         |       |
| ng Networks for People           |        | CA MARA                                     | 1 Harrison Star | 110-1110-    | MAX WICH                 | 1200    | New Y |
| S-6500                           |        |                                             |                 |              |                          |         |       |
| Configuration                    |        | m M m                                       |                 | 0            |                          | 1       |       |
| Switch Information               |        | ort Lock Entries                            | Table           |              |                          |         |       |
| Switch IP Settings               |        |                                             |                 | <b>*</b>     |                          | -       |       |
| Advanced Settings                |        | D VLAN Name                                 | MAC Address     | Unit         | Port Type                | De      | lete  |
|                                  |        |                                             |                 |              |                          |         |       |
| Port Configuration               |        |                                             |                 |              |                          |         |       |

iGMP Snooping

VLAN
 VLAN Entry
 GVRP Settings
 Traffic Control
 Port Security
 Port Lock Entries
 QoS

STP Bridge Global Settings
 MST Configuration Identification
 MSTP Port Information
 STP Instance Settings
 STP Port Settings
 Forwarding & Filtering

Going to maintenance section:

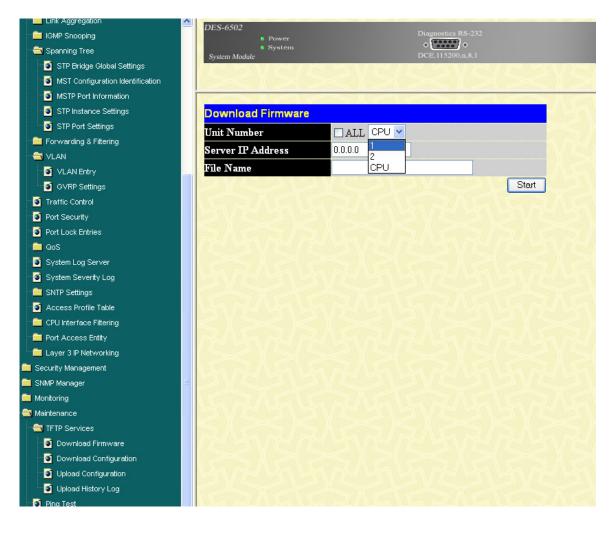

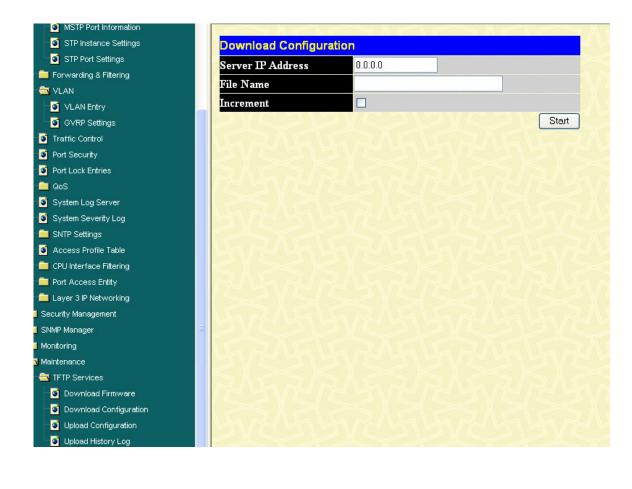

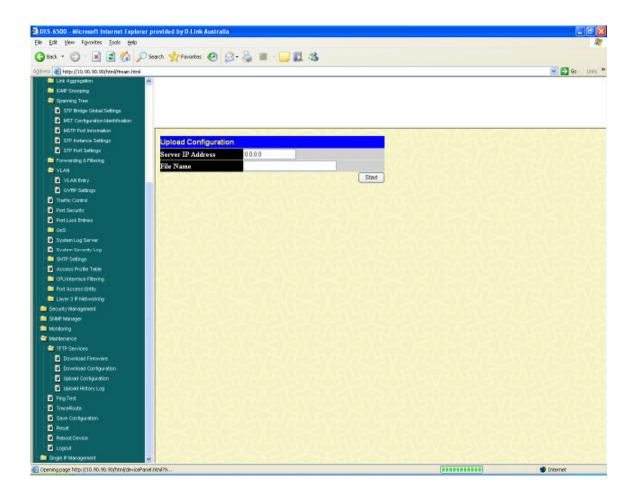

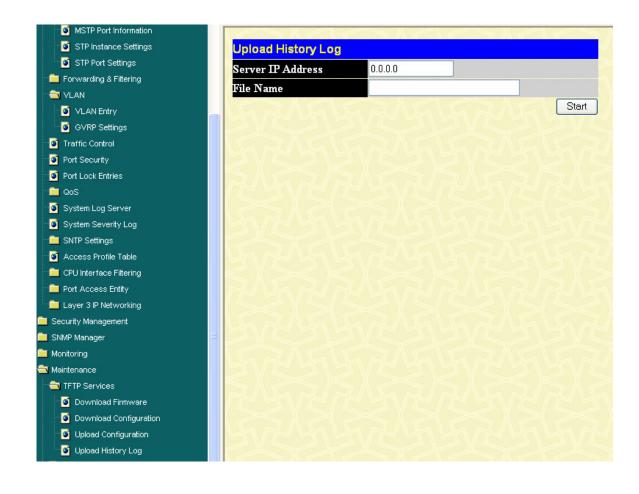

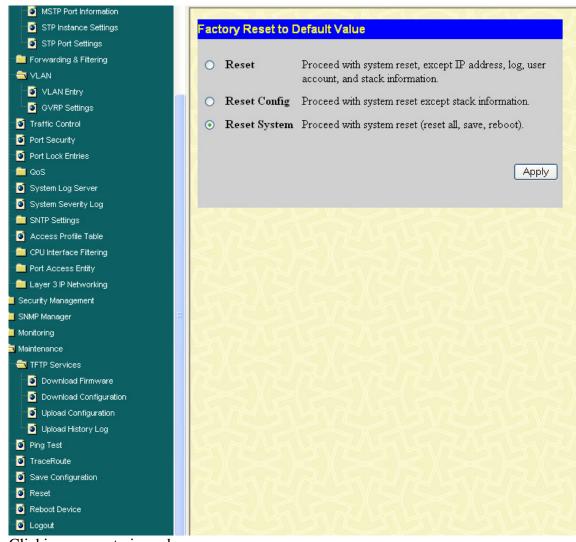

Clicking on reset gives above.

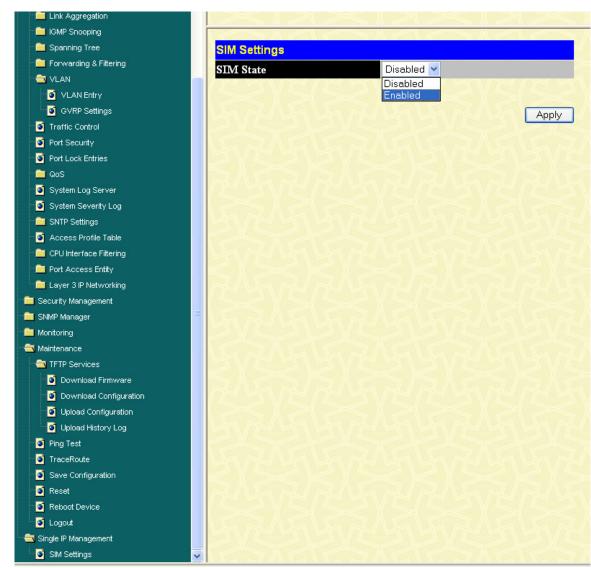

Clicking on SIM gives above